## **GEMEINDE ALTENBERGE BEBAUUNGSPLAN NR. 46**

" LINDKAMP

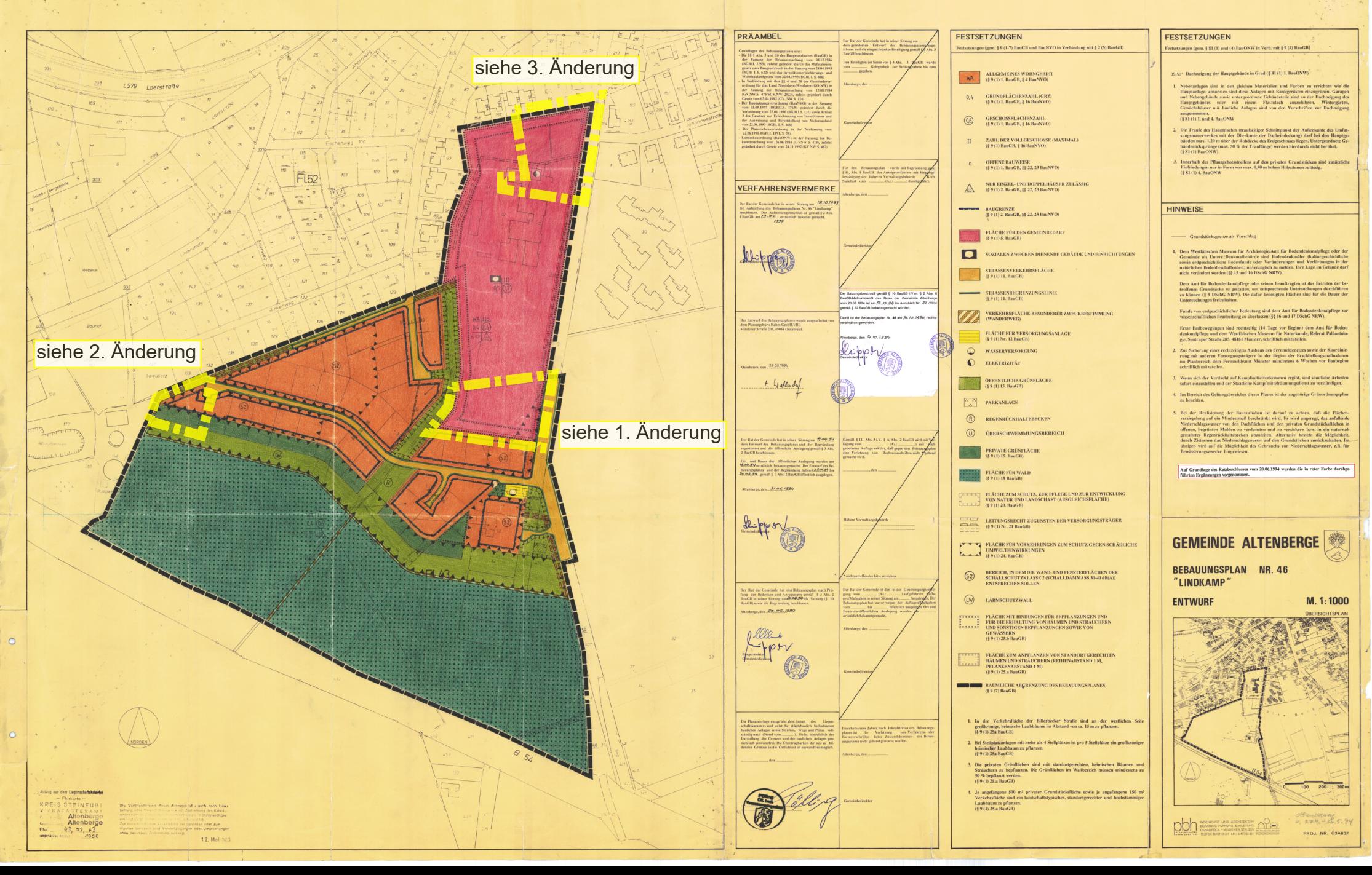